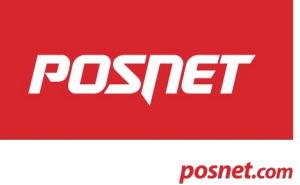

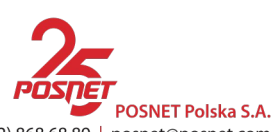

Sąd Rejonowy dla M. St. Warszawy, XIII Wydział Gospodarczy Krajowego Rejestru Sądowego | Numer KRS 0000082030 Nr rejestrowy BDO: 000013271 | Kapitał zakładowy (wpłacony) 1 000 080,00 PLN

# **REGULAMIN** udostępniania przez "POSNET Polska" S.A. **serwisu dla firm programistycznych**

# **§1. Definicje**

- 1. **Materiały** (lub w liczbie pojedynczej **Materiał**) odpowiednio dokumentacja programistyczna lub biblioteki (oprogramowanie) do urządzeń produkcji POSNET udostępniane w Serwisie;
- 2. **Serwis** prowadzony przez POSNET serwis internetowy dla firm programistycznych, umożliwiający Użytkownikom pobieranie Materiałów, dostępny pod adresem [www.posnet.com.pl/Do-pobrania/Dla-programistow2](http://old.posnet.com.pl/Do-pobrania/Dla-programistow2);
- 3. **POSNET** strona niniejszej umowy spółka pod firmą "POSNET Polska" S.A. z siedzibą w Warszawie (kod pocztowy: 02-281), ul. Municypalna 33, wpisana do rejestru przedsiębiorców Krajowego Rejestru Sądowego prowadzonego przez Sąd Rejonowy dla m.st. Warszawy w Warszawie Sąd Gospodarczy, XIV Wydział Gospodarczy Krajowego Rejestru Sądowego pod nr KRS 0000082030, NIP 522-26-28-262,REGON 017400960, będąca dużym przedsiębiorcą w rozumieniu przepisów ustawy z dnia 8 marca 2013 r. o przeciwdziałaniu nadmiernym opóźnieniom w transakcjach handlowych, o opłaconym w całości kapitale zakładowym w wysokości 100.000,00 zł,;
- 4. **Regulamin** niniejszy "Regulamin udostępniania przez "POSNE T Polska" S.A. serwisudla firm programistycznych";
- 5. **Użytkownik** przedsiębiorca w rozumieniu przepisów ustawy z dnia 6 marca 2018 r. Prawo przedsiębiorców (Dz.U. z 2018 r. poz. 646 z późn. zm. i każdego kolejnego aktu prawnego zastępującego tę ustawę, jeżeli zawiera definicję przedsiębiorcy), prowadzący sprzedaż kas rejestrujących (urządzeń fiskalnych) produkcji POSNET na rzecz Użytkowników Końcowych lub świadczący usługi integracji urządzeń fiskalnych (kas rejestrujących) produkcji POSNET ze środowiskiem sprzętowo – programistycznym Użytkownika Końcowego, posiadający aktywne konto w Serwisie, na rzecz którego mogą być udostępniane Materiały (w ramach Serwisu), po spełnieniu określonych w Regulaminie kryteriów ich udostępniania;
- 6. **Użytkownik Końcowy** posiadacz urządzenia fiskalnego lub urządzeń fiskalnych (odpowiednio kasy rejestrującej lub kas rejestrujących) produkcji POSNET, który wykorzystuje lub będzie wykorzystywał przedmiotowe urządzenie/urządzenia fiskalne do ewidencji własnej sprzedaży, zgodnie z obowiązującymi w tym zakresie przepisami prawa.

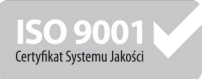

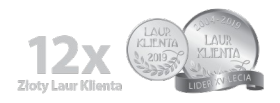

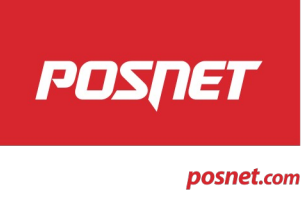

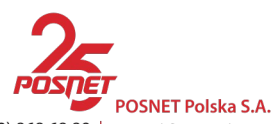

Sąd Rejonowy dla M. St. Warszawy, XIII Wydział Gospodarczy Krajowego Rejestru Sądowego | Numer KRS 0000082030 Nr rejestrowy BDO: 000013271 | Kapitał zakładowy (wpłacony) 1 000 080,00 PLN

# **§2.**

## **Założenie konta w Serwisie**

- 1. Prawidłowe założenie i posiadanie konta w Serwisie jest warunkiem koniecznym korzystania z Serwisu, w tym w szczególności warunkiem koniecznym pobierania Materiałów.
- 2. Założenie konta w Serwisie następuje poprzez wypełnienie formularza zgłoszeniowego.
- 3. W przypadku Użytkowników innych niż osoby fizyczne albo spółki cywilne osób fizycznych wypełnione muszą zostać wszystkie obligatoryjne pola formularza, to jest:
	- I. Dane konta:
		- a. Login Użytkownika;
		- b. Hasło;
		- c. Potwierdź hasło;
		- d. Firma (nazwa) Użytkownika zgodnie z wpisem do Krajowego Rejestru Sądowego (dalej: KRS);
		- e. Adres siedziby Użytkownika zgodnie z wpisem do KRS;
		- f. NIP Użytkownika;
	- II. Dane kontaktowe osoby dokonującej rejestracji Użytkownika w Serwisie:
		- a. Imię i nazwisko;
		- b. Adres poczty elektronicznej;
		- c. Telefon kontaktowy (wedle wyboru osoby rejestrującej: stacjonarny albo komórkowy);
		- d. Wyjaśnienie, dlaczego Użytkownik chce mieć dostęp do Serwisu;
		- e. Zgoda na przetwarzanie danych osobowych.
- 4. Założenie konta dla osoby fizycznej albo dla spółki cywilnej osób fizycznych wymaga wypełnienia następujących pól formularza:
	- I. Dane konta:
		- a. Login Użytkownika;
		- b. Hasło;

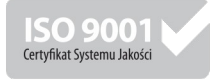

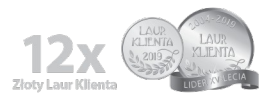

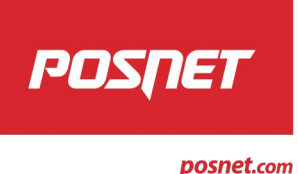

Sąd Rejonowy dla M. St. Warszawy, XIII Wydział Gospodarczy Krajowego Rejestru Sądowego | Numer KRS 0000082030 Nr rejestrowy BDO: 000013271 | Kapitał zakładowy (wpłacony) 1 000 080,00 PLN

- c. Potwierdź hasło;
- d. Firma (nazwa) Użytkownika należy wpisać NIE DOTYCZY;
- e. Adres siedziby Użytkownika - należy wpisać NIE DOTYCZY;
- f. NIP Użytkownika należy wpisać NIE DOTYCZY;
- II. Dane kontaktowe osoby dokonującej rejestracji Użytkownika w Serwisie:
	- a. imię i nazwisko;
	- b. telefon kontaktowy;
	- c. adres poczty elektronicznej;
	- d. Wyjaśnienie, dlaczego Użytkownik chce mieć dostęp do Serwisu;
	- e. Zgoda na przetwarzanie danych osobowych.
- 5. Dla założenia konta Użytkownika w Serwisie niezbędne jest zdefiniowanie przez Użytkownika loginu oraz hasła do konta, jak również konieczna jest akceptacja przez Użytkownika warunków niniejszego Regulaminu.
- 6. Osoba dokonująca rejestracji Użytkownika może podać wyłącznie własne dane kontaktowe.

## **§3.**

### **Korzystanie z Serwisu**

- 1. Materiały umieszczone w Serwisie mogą być pobierane przez Użytkowników i przez nich wykorzystywane wyłącznie na zasadach każdorazowo ustalonych w warunkach licencji odnoszących się do danego Materiału. Warunkiem pobrania danego Materiału jest zaakceptowanie przez Użytkownika warunków licencji odnoszących się do tego Materiału.
- 2. Dla prawidłowego korzystania z Serwisu konieczne jest spełnienie przez Użytkownika następujących warunków środowiska sprzętowo – programistycznego:
	- a. posiadanie przeglądarki internetowej ;
	- b. programu do otwierania plików w formacie "pdf";
- 3. Korzystanie z pobranego z Serwisu oprogramowania (a w szczególności jego zainstalowanie) może wymagać dodatkowo spełnienia przez Użytkownika warunków środowiska sprzętowo programistycznego określonego w dokumentacji danego oprogramowania, która to dokumentacja dostępna jest w Serwisie.

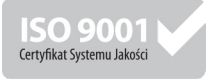

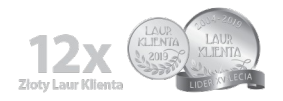

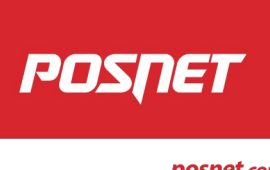

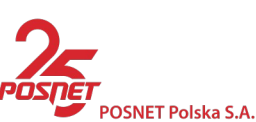

posnet.com

Sąd Rejonowy dla M. St. Warszawy, XIII Wydział Gospodarczy Krajowego Rejestru Sądowego | Numer KRS 0000082030 Nr rejestrowy BDO: 000013271 | Kapitał zakładowy (wpłacony) 1 000 080,00 PLN

- 4. Korzystanie z Materiałów udostępnianych w Serwisie (w tym oprogramowania) ogranicza się do wykorzystywania tych z Materiałów do modyfikacji środowiska programistycznego Użytkownika Końcowego w celu zapewnienia zgodności i/lub współpracy oprogramowania obsługującego ewidencję sprzedaży Użytkownika Końcowego z posiadanymi przez Użytkownika Końcowego urządzeniami fiskalnymi (kasami rejestrującymi) produkcji POSNET. Każde inne wykorzystanie Materiałów pobranych z Serwisu stanowi naruszenie obowiązujących Użytkownika warunków udostępniania i wykorzystywania tych Materiałów i stanowi podstawę odpowiedzialności odszkodowawczej Użytkownika wobec POSNET oraz usunięcia konta Użytkownika.
- 5. Użytkownik przyjmuje do wiadomości i akceptuje fakt, że Materiały udostępniane w Serwisie stanowią przedmiot autorskich praw majątkowych przysługujących POSNET oraz tajemnicę przedsiębiorstwa POSNET. Jakiekolwiek udostępnianie tych Materiałów osobom trzecim stanowić będzie podstawę odpowiedzialności odszkodowawczej Użytkownika. Postanowienia zdania poprzedzającego nie dotyczą udostępniania oprogramowania Użytkownikowi Końcowemu poprzez instalację oprogramowania u Użytkownika Końcowego, w celu określonym w ust. 4 zdanie pierwsze, z tym że warunki takiego udostępniania oprogramowania Użytkownikowi Końcowemu oraz zakres dozwolonego wykorzystywania oprogramowania przez Użytkownika Końcowego określony jest każdorazowo w warunkach licencyjnych odnoszących się do danego oprogramowania.
- 6. Niedozwolone jest usuwanie oraz zmiana zabezpieczeń zastosowanych w Materiałach pochodzących z Serwisu, w szczególności cyfrowych znaków wodnych ("digital watermarks"). Naruszenie zakazów sformułowanych w zdaniu poprzedzającym będzie podstawą odpowiedzialności odszkodowawczej Użytkownika.
- 7. Ponieważ Materiały udostępniane w Serwisie służą wyłącznie zapewnieniu zgodności i/lub współpracy oprogramowania obsługującego sprzedaż Użytkownika Końcowego z zakupionymi przez Użytkownika Końcowego urządzeniami fiskalnymi (kasami rejestrującymi) produkcji POSNET, to korzystanie z Serwisu, w tym wykorzystywanie Materiałów przez Użytkownika/Użytkownika Końcowego zgodnie z warunkami określonymi w niniejszym Regulaminie i postanowieniami warunków licencyjnych odnoszących się do tych Materiałów, nie powoduje powstania po stronie Użytkownika/Użytkownika Końcowego zobowiązania do zapłaty jakiegokolwiek wynagrodzenia na rzecz POSNET, bowiem wynagrodzenie z tego tytułu zostało zawarte w cenie urządzenia fiskalnego/urządzeń fiskalnych produkcji POSNET, do zapewnienia współpracy z którym/którymi to urządzeniem/urządzeniami Materiały są wykorzystywane.
- 8. Użytkownik zobowiązany jest do zabezpieczenia danych umożliwiających dostęp do Serwisu (loginu i hasła) przed dostępem osób niepowołanych oraz do zapewnienia, że dane

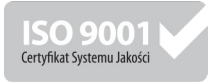

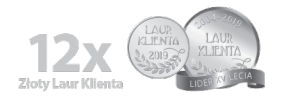

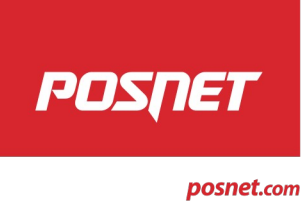

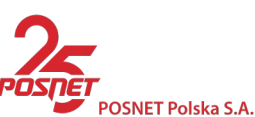

Sąd Rejonowy dla M. St. Warszawy, XIII Wydział Gospodarczy Krajowego Rejestru Sądowego | Numer KRS 0000082030 Nr rejestrowy BDO: 000013271 | Kapitał zakładowy (wpłacony) 1 000 080,00 PLN

te wykorzystywane będą wyłącznie przez osoby umocowane przez Użytkownika do korzystania z Serwisu w jego imieniu i na jego rzecz.

9. Użytkownikowi nie przysługuje prawo do żądania od POSNET umieszczenia określonych materiałów w Serwisie. Wyłączne prawo do umieszczania w Serwisie i usuwania z Serwisu poszczególnych materiałów przysługuje POSNET.

## **§4.**

## **Odpowiedzialność POSNET i reklamacje**

- 1. POSNET nie udziela żadnej gwarancji ani zapewnienia (wyraźnego ani dorozumianego), że Materiały udostępniane w Serwisie będą użyteczne dla jakiegokolwiek celu zamierzonego przez Użytkownika jak również, że będą one pozbawione wad. Odpowiedzialność (w tym odszkodowawcza) POSNET wobec Użytkownika wynikająca z ewentualnych wad Materiałów lub ich niezgodności z zamierzonym przez Użytkownika celem jest wyłączona.
- 2. Wyłączenie odpowiedzialności POSNET zgodnie z ust. 1 nie dotyczy:
	- a. odpowiedzialności za szkody wyrządzone w majątku Użytkownika umyślnym działaniem POSNET;
	- b. odpowiedzialności z tytułu naruszenia praw własności intelektualnej do Materiałów (co dotyczy sytuacji, w której korzystanie przez Użytkownika z udostępnionych w ramach Serwisu Materiałów, zgodnie z warunkami niniejszego Regulaminu oraz warunków licencyjnych odpowiednich dla danego Materiału, naruszy prawa autorskie lub inne prawa własności intelektualnej osoby trzeciej) – przy czym odpowiedzialność POSNET z tego tytułu limitowana jest wysokością szkody rzeczywistej poniesionej przez Użytkownika.
- 3. POSNET nie ponosi żadnej odpowiedzialności (w tym odszkodowawczej) wobec Użytkowników Końcowych. Zasady odpowiedzialności Użytkownika wobec Użytkownika Końcowego, wynikające z faktu wykorzystania przez Użytkownika Materiałów udostępnianych w Serwisie do świadczenia przez Użytkownika jakichkolwiek usług na rzecz Użytkownika Końcowego, reguluje umowa pomiędzy Użytkownikiem a danym Użytkownikiem Końcowym oraz obowiązujące przepisy.
- 4. W przypadku stwierdzenia przez Użytkownika jakichkolwiek wad Materiałów udostępnianych w Serwisie lub ich niezgodności z celem zamierzonym przez Użytkownika, Użytkownikowi służy prawo do zgłoszenia POSNET reklamacji. Zgłoszenie reklamacji następuje pocztą elektroniczną na adres driwp@posnet.com lub przez wykorzystanie odpowiedniej funkcjonalności Serwisu (formularza kontaktowego), jeżeli funkcjonalność ta została przez POSNET udostępniona w ramach Serwisu. Do złożonej reklamacji POSNET ustosunkuje się

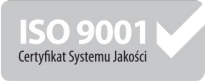

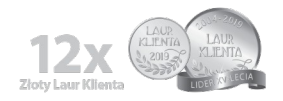

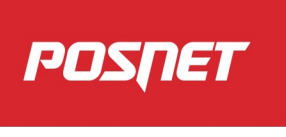

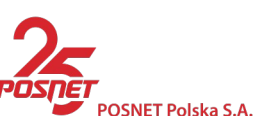

posnet.com

Sąd Rejonowy dla M. St. Warszawy, XIII Wydział Gospodarczy Krajowego Rejestru Sądowego | Numer KRS 0000082030 Nr rejestrowy BDO: 000013271 | Kapitał zakładowy (wpłacony) 1 000 080,00 PLN

(w drodze korespondencji na adres poczty elektronicznej określony przez Użytkownika przy zakładaniu jego konta w Serwisie, w terminie 30 (trzydziestu) dni od daty otrzymania reklamacji. Dla uniknięcia wątpliwości wyraźnie stwierdza się, że złożenie reklamacji nie obliguje POSNET do dokonywania jakichkolwiek modyfikacji Materiałów, których dotyczy reklamacja, ich wymiany, usunięcia, dodania nowych materiałów. Działania opisane w zdaniu poprzedzającym są prawem a nie obowiązkiem POSNET.

### **§5.**

### **Usunięcie, zawieszenie i modyfikacja konta Użytkownika**

- 1. Użytkownikowi służy w każdym czasie prawo do usunięcia jego konta z Serwisu. Realizacja tego prawa następuje poprzez wykorzystanie odpowiedniej funkcjonalności Serwisu.
- 2. Użytkownikowi służy w każdym czasie prawo do modyfikacji jego danych podanych przy zakładaniu jego konta w Serwisie. Postanowienie ust. 1 zdanie drugie stosuje się odpowiednio.
- 3. POSNET służy prawo do usunięcia oraz zawieszenia konta Użytkownika w Serwisie w każdym z następujących przypadków:
	- a. naruszenia przez Użytkownika jakiegokolwiek postanowienia niniejszego Regulaminu;
	- b. naruszenia przez Użytkownika jakiegokolwiek postanowienia warunków licencji dotyczących Materiału pobranego przez Użytkownika z Serwisu;
	- c. nieprawidłowości we wprowadzonych przez Użytkownika do Serwisu danych dotyczących Użytkownika;
	- d. uzasadnionych wątpliwości POSNET co do korzystania z Serwisu przez osoby uprawnione do działania w imieniu i na rzecz Użytkownika;
	- e. uzasadnionych wątpliwości POSNET co do zapewnienia bezpieczeństwa danych dostępowych przez Użytkownika;
	- f. w każdym innym przypadku uzasadnionego przypuszczenia, że korzystanie przez Użytkownika z Serwisu może naruszać istotne interesy POSNET.
- 4. Przez usunięcie konta Użytkownika w Serwisie rozumie się trwałe uniemożliwienie Użytkownikowi korzystania z Serwisu połączone z usunięciem danych Użytkownika z Serwisu.
- 5. Przez zawieszenie konta Użytkownika w Serwisie rozumie się czasowe uniemożliwienie Użytkownikowi korzystania z Serwisu nie połączone z usunięciem danych Użytkownika

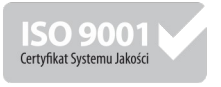

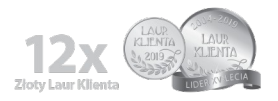

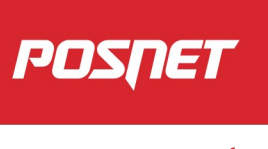

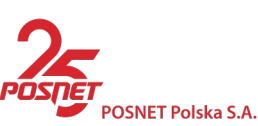

posnet.com

ul. Municypalna 33 | 02-281 Warszawa | tel. (22) 868 68 88 | fax (22) 868 68 89 | posnet@posnet.com NIP 522-26-28-262 | konto Santander Consumer Bank S.A. O/Warszawa nr 38 1500 1197 1211 9002 9122 0000

Sąd Rejonowy dla M. St. Warszawy, XIII Wydział Gospodarczy Krajowego Rejestru Sądowego | Numer KRS 0000082030 Nr rejestrowy BDO: 000013271 | Kapitał zakładowy (wpłacony) 1 000 080,00 PLN

z Serwisu. O okresie zawieszenia konta Użytkownika w Serwisie decyduje POSNET, przy czym POSNET jest uprawniony do uzależnienia przywrócenia Użytkownikowi możliwości korzystania z Serwisu od usunięcia przyczyny zawieszenia oraz od usunięcia skutków spowodowanych wystąpieniem tej przyczyny.

6. POSNET nie ponosi odpowiedzialności za ograniczenia w możliwości (w tym za czasowy brak możliwości) korzystania z Serwisu wynikające z przyczyn technicznych lub prowadzonych prac programistycznych. POSNET nie ponosi także odpowiedzialności za ograniczenia w możliwości korzystania z Serwisu wynikające z przerw w świadczeniu usług telekomunikacyjnych, dostępu do Internetu jak również wynikające z niedostosowania lub wadliwego działania środowiska sprzętowo programistycznego Użytkownika.

### **§6.**

### **Postanowienia końcowe**

- 1. POSNET jest uprawniony do zakończenia prowadzenia Serwisu w każdym czasie, z tym jednakże zastrzeżeniem, że jest o tym fakcie zobowiązany poinformować Użytkownika z co najmniej jednomiesięcznym wyprzedzeniem.
- 2. POSNET jest uprawniony do jednostronnej zmiany niniejszego Regulaminu, z tym jednakże zastrzeżeniem, że jest o tym fakcie zobowiązany poinformować Użytkownika z co najmniej jednomiesięcznym wyprzedzeniem.
- 3. Powiadomienia, o których mowa w ust. 1 i 2 dokonywane będą pocztą elektroniczną na adres wskazany przez Użytkownika przy założeniu konta Użytkownika w Serwisie.
- 4. Jeżeli niniejszy Regulamin przewiduje powiadomienie Użytkownika na adres poczty elektronicznej wskazany przez Użytkownika przy założeniu konta Użytkownika w Serwisie, to za adres ten przyjmuje się każdorazowo ostatni adres poczty elektronicznej wprowadzony przez Użytkownika do Serwisu, w tym w drodze modyfikacji pierwotnych danych, wprowadzonych przez Użytkownika do Serwisu przy zakładaniu konta Użytkownika.
- 5. W sprawach nieunormowanych w niniejszym Regulaminie zastosowanie znajdują przepisy powszechnie obowiązującego prawa polskiego, a w szczególności przepisy kodeksu cywilnego.

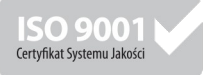

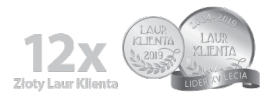